## **PROCES VERBAL CONSEIL MUNICIPAL** Du 15 janvier 2013 à 19H 00

Le conseil municipal est réuni sous la présidence de : BONNEAUD Didier, Maire A été convoqué le : 9 janvier 2013 PRESENTS: Marcellin I., Rizzon JP., Raymond JM., Combin M., Le Pape P., Alibert N., Bonneaud D., Foussat L., Dazon A.

**ABSENTS**: Dacheux V. avec procuration

## **SECRETAIRE DE SEANCE : Le Pape P.**

OUESTION N° 1 : FUSION SYNDICAT MIXTE A CADRE DEPARTEMENTAL D'ELECTRICITE, SYNDICAT INTERCOMMUNAL D'ELECTRIFICATION DU VISTRE ET SYNDICAT INTERCOMMUNAL D'ELECTRIFICATION DE LA REGION D'UZES

Monsieur le Maire dépose sur le bureau un courrier de la Préfecture informant du projet de fusion de trois syndicats, le syndicat mixte à cadre départemental d'électricité du Gard, le syndicat d'électrification du Vistre et syndicat intercommunal d'électrification de la région d'Uzès fusion qui permettra de constituer le Syndicat Mixte d'Electricité du Gard

Monsieur le Maire demande de prendre une décision au sujet de la fusion projetée. Après avoir pris connaissance de l'arrêté N° 2012-352-0006 ainsi que du projet de statuts

LE CONSEIL DECIDE CE OUI SUIT :

- accepte la fusion des trois syndicats : Le syndicat mixte à cadre départemental d'électricité du Gard, Le syndicat d'électrification du Vistre, Le syndicat intercommunal d'électrification de la région d'Uzès fusion qui permettra de constituer le Syndicat Mixte d'Electricité du Gard
- accepte le périmètre ainsi que le projet de statuts présenté

VOTE: Nb de voix Pour : 10 Nb de voix contre :  $\theta$ Nb d'Abstention : 0

### ET **QUESTION**  $N^{\circ}2$ **INSTAURATION** D'UNE **SERVITUDE** DE **PASSAGE** D'AMENAGEMENT POUR LE SIVU BAGNOLAIS

Le maire dépose sur le bureau le projet d'établissement d'une servitude de passage et d'aménagement pour assurer la continuité et la pérennité des pistes de défenses contre les incendies de forêt au profit du SIVU du massif bagnolais. Le Maire demande aux conseillers municipaux de donner leur avis. Après avoir pris connaissance du projet

LE CONSEIL DECIDE CE QUI SUIT : donne un avis favorable à l'instauration de la servitude prévue pur le SIVU

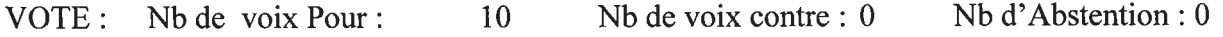

## OUESTION N° 3 : DEMANDE AUTORISATION OUVERTURE ELEVAGE ANIMAUX NON DOMESTIOUES

La Préfecture du Gard a recu une demande d'autorisation d'ouverture d'élevage d'animaux et R 413-15 et suivants du code de non domestiques au titre de l'article 413-3 l'environnement, à élever des chats non domestiques de type Savannah. La commune doit donner un avis sur cette activité.

LE CONSEIL DECIDE CE QUI SUIT : D'autoriser l'élevage d'animaux non domestiques de type Savannah.

Nb d'Abstention  $\mathbb{R}$ Nh de voix contre : VOTE: Nb de voix Pour :  $\Omega$  $\mathbf Q$ 

## OUESTION N° 4 PARTICIPATION COTE RHONE GARDOISE

La confrérie Cote du Rhône Gardoise nous a sollicités pour une subvention pour la promotion du Cote du Rhône départemental.

LE CONSEIL DECIDE CE QUI SUIT : De participer à hauteur de 100€.

Nb d'Abstention : 4  $VOTE:$ Nh de voix Pour :  $Nh$  de voix contre : 0 6

## QUESTION DIVERSE N°1 : DEMANDE SUBVENTION POUR TRAVAUX EXTENSION **ECOLE**

La population étant en augmentation régulière, le nombre d'élève s'accroît de façon importante. Les locaux notamment le dortoir ne répondent plus au besoin du service, il est donc nécessaire de réhabiliter une classe, de créer un dortoir et une salle informatique. Une estimation a été réalisée à ce jour pour un montant de 179 000 € TTC. Nous devons lancer un appel d'offre relatif à la maîtrise d'œuvre. Après avoir pris connaissance du projet

LE CONSEIL DECIDE CE QUI SUIT :

- autorise Monsieur le Maire à déposer une demande de subvention au titre de la DETR 2013 (Dotation d'Equipements des Territoires Ruraux)
- autorise Monsieur le Maire à déposer une demande de subvention auprès du Conseil Régional Languedoc-Roussillon
- autorise Monsieur le Maire à signer tous documents se rapportant à ce projet.  $\bullet$

# OUESTION DIVERSE N° 2 REVERSEMENT DE LA TAXE COMMUNALE D'ELECTRICITE

Monsieur le Maire expose à l'assemblée délibérante que la délibération du SIE de la région de Pont Saint Esprit en date du 30/03/212 décidant de transférer à compter du 01/01/2013 au SMDE du Gard sa compétence de maîtrise d'ouvrage pour les travaux d'électrification rurale. Il indique que le SMDE du Gard conservera à partir du 01/01/2013 le produit de la taxe sur la consommation finale percu antérieurement par le syndicat. Il explique que le SMDE du Gard dans sa séance du 12/11/2012 a décidé de reverser aux communes rurales de – de 2000 habitants, 25 % du produit de cette taxe perçu sur le territoire communal.

LE CONSEIL DECIDE CE QUI SUIT : accepte de reverser à compter du 01/01/2013 au SIE de la région de Pont St Esprit l'intégralité du montant de la taxe sur la consommation finale d'électricité perçu sur le territoire communal verser par le SMDE du Gard à la commune.

Nb d'Abstention : 0  $VOTE:$  Nb de voix Pour : 10 Nb de voix contre :  $0$ 

QUESTIONS DIVERSES N° 3 : FUSION DE DEUX SYNDICATS MIXTES ET DE DEUX CONSTITUER UN SYNDICAT MIXTE SYNDICATS DE COMMUNES POUR COMMUNAL : Le SYNDICAT INTERCOMMUNAL DE TRAITEMENT DES DECHETS ET ORDURES MENAGERES (SITDOM) DU GARD RHODANIEN ET APPROBATION **DES STATUTS** 

Après avoir pris connaissance de l'arrêté préfectoral 2012-339-0010 relatif au projet de périmètre du Syndicat Intercommunal de traitement des déchets et ordures ménagères du Gard Rhodanien ainsi que du projet des statuts du SITDOM du Gard Rhodanien

LE CONSEIL DECIDE CE QUI SUIT : donne un avis favorable : sur la fusion de deux syndicats mixtes et deux syndicats de communes pour constituer le Syndicat intercommunal de traitement des Déchets et Ordures Ménagères SITDOM du Gard Rhodanien, sur les statuts annexés et sur le nouveau périmètre du SITDOM

 $VOTE:$  Nb de voix Pour : 10 Nb de voix contre :  $0$  $Nb d'Ab$  stention : 0

La séance est levée à 19h45mn

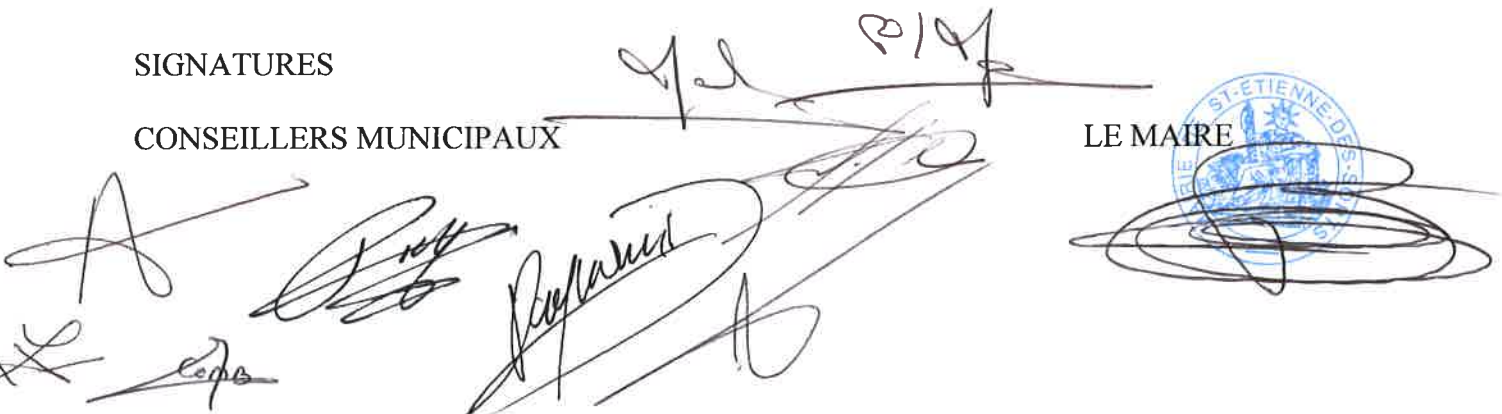